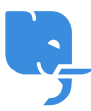

[Knowledgebase](https://help.scicube.com/kb) > [Technical](https://help.scicube.com/kb/technical) > [Email](https://help.scicube.com/kb/email-1) > [如何更改域名的郵箱密碼?](https://help.scicube.com/kb/articles/ru-he-geng-gai-yu-ming-de-you-xiang-mi-ma)

如何更改域名的郵箱密碼? scicube 614 - 2024-12-27 - [Email](https://help.scicube.com/kb/email-1) 如何更改域名的郵箱密碼?

若要在不登入 DirectAdmin 的情況下更改郵箱密碼,請使用以下連結:

http://[你的域名]:2221/CMD\_CHANGE\_EMAIL\_PASSWORD

例:abc.com

http://abc.com:2221/CMD\_CHANGE\_EMAIL\_PASSWORD